**Animation Master Crack Download**

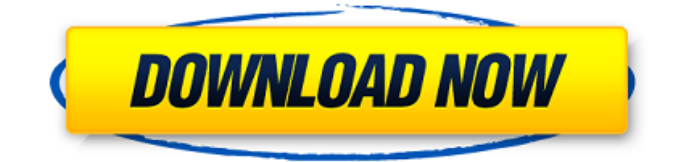

#### **Animation Master Full Version For Windows**

- perfect model browsing, part representation, and alignment options - fast and efficient rendering - customizable and flexible timeline - the best user interface - powerful palette, with the main features highlighted - intuitive and uncluttered interface Background Occlusion 3D includes further information on the background occlusion workflow, from a technical point of view, and on the different patterns, masks, and algorithms that are currently available on the market. It includes a comprehensive list of resources for you to learn the workflow and its terminology. It also includes a listing of the resources and tools available for creating your own background occlusion and alpha channels. Finally, it shows an extensive list of the open-source plugins and extensions that are available to assist the workflow. So, if you are looking to learn more about background occlusion from a technical point of view, whether you want to create your own background occlusion and alpha channel, or you want to use one that already exists, this is the book for you! Table of Contents: 1 Introduction 2 Materials & Layers 3 Principles of Background Occlusion 4 Pattern Masks 5 Line Masks 6 Cube Masks 7 The Two-Layered Masks 7.1 The Albedo Mask 7.2 The Specular Occlusion Mask 7.3 The Alpha Channel Mask 8 Other Pattern Types 9 Other Types of Backgrounds 10 Perspective Textures 11 Open Source Workflows 12 Open Source Tools 13 Open Source Plugins 14 Alpha Channels 15 Coordinate Conversion 16 In-Depth Understanding 17 Book Resources 14 In-Depth Understanding 18 Book Resources 19 Tutorials 20

Tutorials 21 Books & Articles 22 Books & Articles 23 Tutorials 24 Video Tutorials 25 Books & Articles 26 Source Code 27 Source Code 28 Background Occlusion Plugins 28.1 AMB 28.2 COCO 28.3 Cerebus 29 References 30 Digital Ocean 31 Paint.NET 32 Pixologic 33 MentalRay 34 Fractal Design Studio 35 Katana 36 Luxology 37 Embera 38 Renderware 39 PowerVR 40 NS2 40.1 Animation Master 40.2 Reality 41 Bosonic 42 Turbulenz 43 XnView 44 The Foundry 45 Modo 46 Blender 47 Python 48 TeraCopy 49

### **Animation Master Crack + For PC (April-2022)**

Improves the quality of 3D animation output. Kitesurf Elite Enterprise is a reliable product that doesn't demand any special experience or skills. The program is equipped with useful functions and several features that make the work with it easier and more enjoyable. Besides, Kitesurf Elite Enterprise allows you to create 2D and 3D maps, organize and gather all the data in one place, and easily access the information from a remote location. In addition, it contains tools for creating 2D drawings and basic animations, extracting scenes, rendering animations, as well as performance analysis. Easy to use interface and plenty of customization options The program has an attractive interface with a clear and accessible layout, where you can find all the needed options and facilities for exploring, drawing, and editing the objects in the project. It's possible to edit and animate entire drawings and parts of images, create a map of the entire work area, set the background color and lighting, add new layers, create a table of contents, create and edit the libraries, and organize folders and files. The properties of the objects can be changed interactively in the visual representation, and you can drag them directly into your animation. It's convenient that you can create multiple instances of a single drawing, insert actions and independent objects, as well as set the coordinate system, bend keys, and insert text. The work area is managed with horizontal or vertical rulers, as well as zoom modes. You can easily navigate through a drawing, change the image frame step, reset values, and save the project at the click of a button. The timeline is interactive, so it's possible to change the position of the text, audio or video frames, and display the information of the current project. You can change the image projection, audio sample, etc., and use preset time

spans. You can put a stopwatch in the main window, adjust the time format, and export the project in one of the following formats: Open Document (.odt), Avi (.avi), AVI Divx (.avi), JPG (.jpg), FLV (.flv), SVG (.svg), as well as create previews with the Rendered Animation (.rra) format. It is possible to select the document's units, change the frame rate, use a background image, activate the audio, insert the key frames, select the intensity of the time stretching and so on. Animation Master Description: Allows users to view 09e8f5149f

#### **Animation Master**

Animation Master is a feature-rich software application that enables you to design 3D animations. Dedicated to first-time and experienced users alike, it puts at your disposal user-friendly tools for inserting objects and special effects into your projects. Plus, it contains a collection of models and non-linear animations, in addition to lighting tools, an UV editor, and a powerful rendering engine. Clear-cut interface with advanced options The app is wrapped in a classical-looking interface with a well-structured layout, where you can explore the libraries with models, actions, materials and images, as well as add your own ones to the project. It's possible to create relationships between multiple objects and change their properties, automatically assign bones to bodies, bake the surface, select the rendering mode, as well as to import data models (.mdl), light files (.lit), camera files (.cam) or V4x. segments (.seg). The project can be consolidated as a text file or zipped archive. You can view the timeline, hide the status bar, limit the maximum drawing time, choose the real-time driver and measurement units, alter the grid spacing and viewing mode (wireframe, shaded, or shaded/wireframe), create backups for the project files, and so on. These are just part of the options provided by this tool. Evaluation and conclusion It used a reasonable amount of CPU and RAM during our evaluation, so it didn't hamper system performance. We haven't come across any stability issues, thanks to the fact that it didn't freeze, crash or display error messages. All in all, Animation Master comes loaded with a bunch of resourceful options and customization preferences to help you design 3D animations, so you can definitely take it for a spin. License Creator Site Animation Master is the 5th edition of this powerful software. The remaining parts have been completely redone for this occasion. See the following image for a brief idea. Important: This evaluation copy comes with a one year Free trial for the full Version 5. To renew the license,  $a \in 19.99$  release account will be generated in the user's account. Free updates, new models and actions are included in the renewal. 30 Day Money Back Guarantee Animation Master is the 5th edition of this powerful software. The remaining parts have been completely redone for this occasion. See the following image for a brief idea.

### **What's New in the Animation Master?**

Animation Master is a software for creating videos and 3D animations. It enables you to control shapes, lights, materials, textures, and other objects during animation playback. You can use one of a variety of 3D animation formats, which come in handy for this type of project, including.av,.mov, and.aia format. The interface is divided into four tabs, with the first one containing a panel of actions that enable you to import models into a project, add shapes to the scene, and access the saved data. This program comes with all the options you'll need for creating great 3D animations. To begin with, you'll need to configure its settings, import models, add objects to the scene, and render to view 3D animations. Animation Master may not be as advanced as other programs in its category, but its interface, options, and features set it apart. Like it? Share with your friends! Other Java Freeware of Developer «AVA Media»: Animation Master Description:Animation Master is a featurerich software application that enables you to design 3D animations. Dedicated to first-time and experienced users alike, it puts at your disposal user-friendly tools for inserting objects and special effects into your projects. Plus, it contains a collection of models and non-linear animations, in addition to lighting tools, an UV editor, and a powerful rendering engine. Clear-cut interface with advanced options The app is wrapped in a classical-looking interface with a wellstructured layout, where you can explore the libraries with models, actions, materials and images, as well as add your own ones to the project. It's possible to create relationships between multiple objects and change their properties, automatically assign bones to bodies, bake the surface, select the rendering mode, as well as to import data models (.mdl), light files (.lit), camera files (.cam) or V4x. segments (.seg). The project can be consolidated as a text file or zipped archive. You can view the timeline, hide the status bar, limit the maximum drawing time, choose the real-time driver and measurement units, alter the grid spacing and viewing mode (wireframe, shaded, or shaded/wireframe), create backups for the project files, and so on. These are just part of the options provided by this tool. It used a reasonable amount of CPU and RAM during our evaluation, so it didn't hamper system performance. We

## **System Requirements:**

Broadcast Edition: One of the highest-end graphics cards for broadcast-grade use. Professional Edition: Recommended for users with 16 or 32-bit color, or less-capable graphics cards that can do full 32-bit color. Xbox One Edition: For the best-quality experience on a console, which includes 1080p/60fps with 4K/60fps on 1080p/144Hz. Titan Edition: The highest-end graphics card, for broadcast-quality graphics on consoles and for native 4K output on the PC

# Related links:

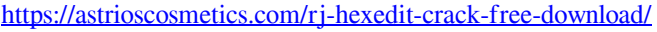

- <https://ahlihouse.com/wp-content/uploads/2022/06/ilealm.pdf>
- <http://www.fuertebazar.com/2022/06/08/total-recall-crack-license-key-x64-2022/>
- [https://konkoorclub.com/wp-content/uploads/2022/06/Quircus\\_Crack\\_LifeTime\\_Activation\\_Code\\_April2022.pdf](https://konkoorclub.com/wp-content/uploads/2022/06/Quircus_Crack_LifeTime_Activation_Code_April2022.pdf) <http://babussalam.id/?p=3158>
- 
- <https://www.ronenbekerman.com/wp-content/uploads/2022/06/uleambr.pdf>
- <https://www.lr-fyzio.cz/wp-content/uploads/2022/06/jaleabis.pdf>
- <https://nutrition-children.com/wp-content/uploads/2022/06/andsea.pdf>
- <https://www.skiplace.it/wp-content/uploads/2022/06/saydmans.pdf>
- <https://csermoocf6ext.blog/2022/06/08/maxtor-shared-storage-ii-vista-crack-full-version-for-pc-2022/>
- <https://ak-asyl-mgh.de/advert/physicsmata-2-26-free-registration-code-free-download-updated-2022/>
- [https://permaze.com/upload/files/2022/06/ZTJyjickEGukBzbgMxmp\\_08\\_5f929ee36c3b7c91dd4e9889cd7ab69e\\_file.pdf](https://permaze.com/upload/files/2022/06/ZTJyjickEGukBzbgMxmp_08_5f929ee36c3b7c91dd4e9889cd7ab69e_file.pdf) [https://partsforwatch.com/wp-](https://partsforwatch.com/wp-content/uploads/2022/06/Mix_Audio_And_Pictures_Together_Software__Crack___Free_Download_For_Windows.pdf)
- [content/uploads/2022/06/Mix\\_Audio\\_And\\_Pictures\\_Together\\_Software\\_\\_Crack\\_\\_\\_Free\\_Download\\_For\\_Windows.pdf](https://partsforwatch.com/wp-content/uploads/2022/06/Mix_Audio_And_Pictures_Together_Software__Crack___Free_Download_For_Windows.pdf) <https://dawnintheworld.net/subdownloader�-0-7-1-crack-full-product-key-latest-2022/>
- <https://6v9x.com/storurl-0-1-3-0-crack-3264bit-updated-2022/>
- <http://www.healistico.com/multi-translator-crack-keygen-full-version-latest-2022/>
- <https://luxvideo.tv/2022/06/08/monobooth-crack-product-key-full/>
- [https://farmasetika.com/wp-content/uploads/2022/06/Zebras\\_Free\\_Screensaver\\_Crack.pdf](https://farmasetika.com/wp-content/uploads/2022/06/Zebras_Free_Screensaver_Crack.pdf)

[https://mimaachat.com/upload/files/2022/06/p9q8IXdYrSkBTlzCNi5j\\_08\\_5f929ee36c3b7c91dd4e9889cd7ab69e\\_file.pdf](https://mimaachat.com/upload/files/2022/06/p9q8IXdYrSkBTlzCNi5j_08_5f929ee36c3b7c91dd4e9889cd7ab69e_file.pdf) <https://www.repaintitalia.it/pg-newsletter-software-free-download-april-2022/>